## **Optiswiss | Optik Schnittstelle**

Schnittstelle zur Übermittlung der von Glasbestellungen an den Optiswiss-Shop. Aktuell ist in dieser Schnittstelle die Bestellung von roh-runden Gläsern nicht möglich (nur Formrandet und Komplettbrille). Bei Komplettbrillen wird die EAN Nummer der Fassung als Kennung verwendet.

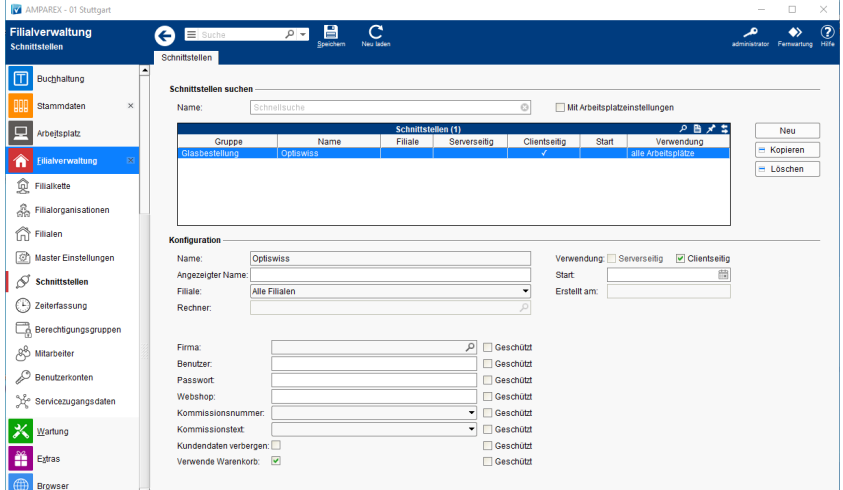

#### **Schnittstellen suchen**

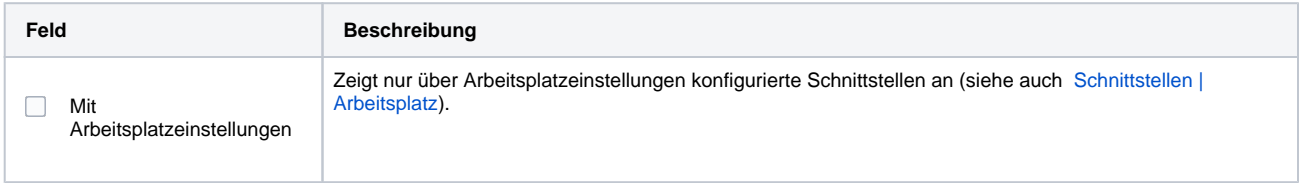

#### **Konfiguration**

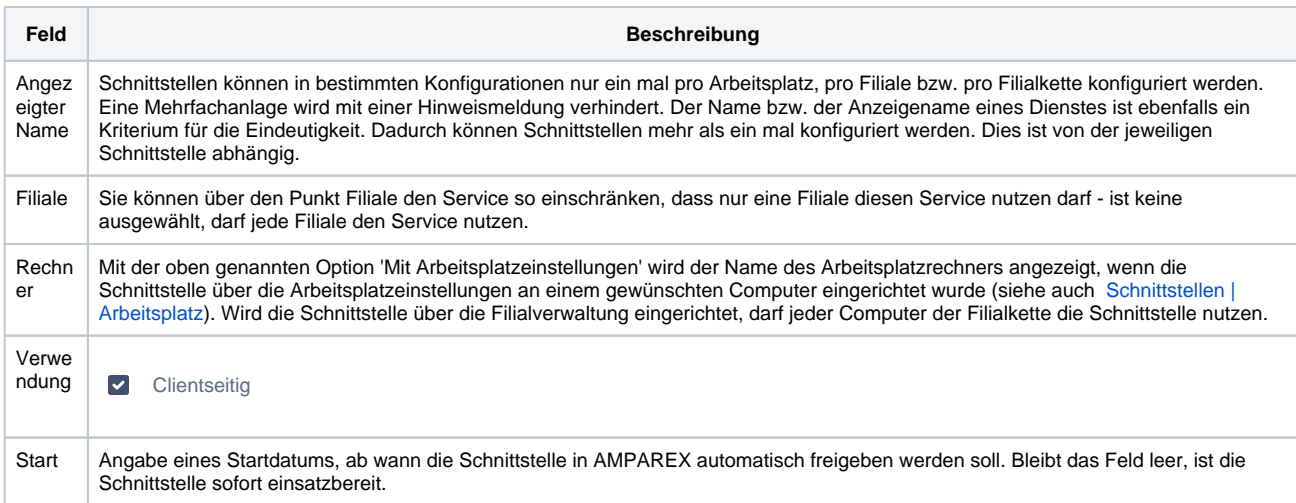

#### **Details**

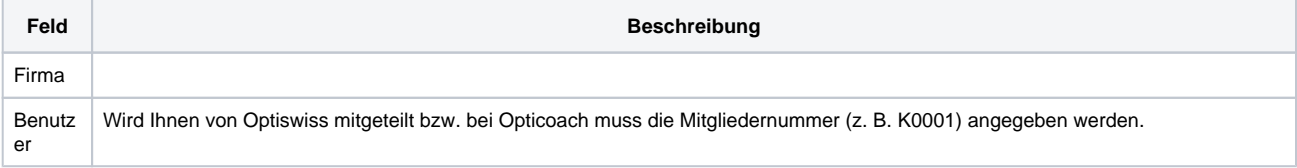

 $\circ$  2020 AMPAREX GmbH 1 / 2

# **Optiswiss | Optik Schnittstelle**

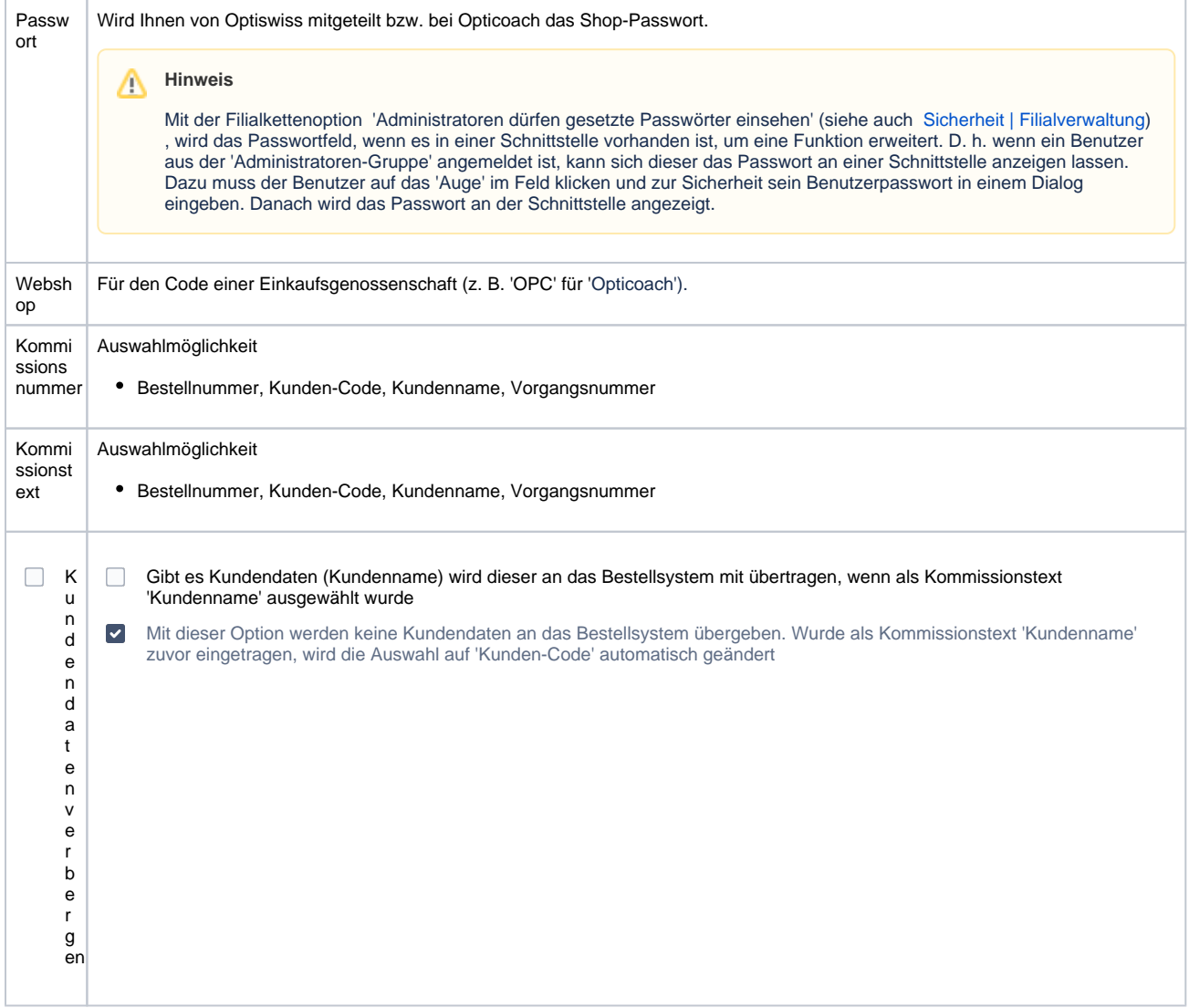

### Siehe auch ...

[Glasbestellung | Optik Schnittstellen](https://manual.amparex.com/display/HAN/Glasbestellung+%7C+Optik+Schnittstellen)